## How to convert txt to sql server with spreadsheet sdk in VB.NET using ByteScout Barcode Suite

Step-by-step tutorial on how to convert txt to sql server with spreadsheet sdk in VB.NET

The sample shows instructions and algorithm of how to convert txt to sql server with spreadsheet sdk and how to make it run in your VB.NET application. ByteScout Barcode Suite is the set that includes three different SDK products to generate barcodes, read barcodes and read and write spreadsheets: Barcode SDK, Barcode Reader SDK and Spreadsheet SDK and you can use it to convert txt to sql server with spreadsheet sdk with VB.NET.

The SDK samples given below describe how to quickly make your application do convert txt to sql server with spreadsheet sdk in VB.NET with the help of ByteScout Barcode Suite. Simply copy and paste in your VB.NET project or application you and then run your app! Enjoy writing a code with ready-to-use sample VB.NET codes.

Trial version of ByteScout Barcode Suite is available for free. Source code samples are included to help you with your VB.NET app.

FOR MORE INFORMATION AND FREE TRIAL:

Download Free Trial SDK [\(on-premise](https://bytescout.com/download/web-installer?utm_source=pdf-source-code-sample) version)

Read more about [ByteScout](https://bytescout.com/products/developer/barcodessuite/index.html?utm_source=pdf-source-code-sample) Barcode Suite

Explore API [Documentation](https://bytescout.com/documentation/index.html)

Get Free Training for [ByteScout](https://bytescout.com/documentation/index.html) Barcode Suite

Get Free API key for [Web](https://pdf.co/documentation/api?utm_source=pdf-source-code-sample) API

visit [www.ByteScout.com](https://bytescout.com/?utm_source=pdf-source-code-sample)

Source Code Files:

```
Imports Bytescout.Spreadsheet
Imports System.Data.SqlClient
Class Program
   Friend Shared Sub Main(args As String())
        Try
            ' MODIFY THE CONNECTION STRING WITH YOUR CREDENTIALS!!!
            Dim connectionString As String = "Data Source=localhost;Initial Catalog=master;
            Using connection As New SqlConnection(connectionString)
                connection.Open()
                ' Drop test database if exists
                ExecuteQueryWithoutResult(connection, "IF DB_ID ('TxtTests') IS NOT NUI
                ' Create empty database
                ExecuteQueryWithoutResult(connection, "CREATE DATABASE TxtTests")
                ' Switch to created database
                ExecuteQueryWithoutResult(connection, "USE TxtTests")
                ' Create a table for TXT data
                ExecuteQueryWithoutResult(connection, "CREATE TABLE TxtTest (Name VARCH
                ' Load TXT document
                Using document As New Spreadsheet()
                document.LoadFromFile("sample.txt", vbTab) ' vbTab - TAB delimiter
                    Dim worksheet As Worksheet = document.Workbook.Worksheets(0)For row As Integer = 0 To worksheet. UsedRangeRowMax
                        Dim insertCommand As [String] = String.Format("INSERT TextTestExecuteQueryWithoutResult(connection, insertCommand)
                    Next
                End Using
                ' Check the data successfully exported
                Using command As New SqlCommand("SELECT * from TxtTest", connection)
                    Dim reader As SqlDataReader = command.ExecuteReader()
                    If reader IsNot Nothing Then
                        Console.WriteLine()
                        Console.WriteLine("Exported TXT data:")
                        Console.WriteLine()
                        While reader.Read()
                            Console.WriteLine([String].Format("\{0\} | \{1\}", reader(0)
                        End While
                    End If
                End Using
                Console.WriteLine()
                Console.WriteLine("Press any key.")
                Console.ReadKey()
            End Using
        Catch ex As Exception
            Console.WriteLine("Error: " & ex.Message)
            Console.ReadKey()
        End Try
```
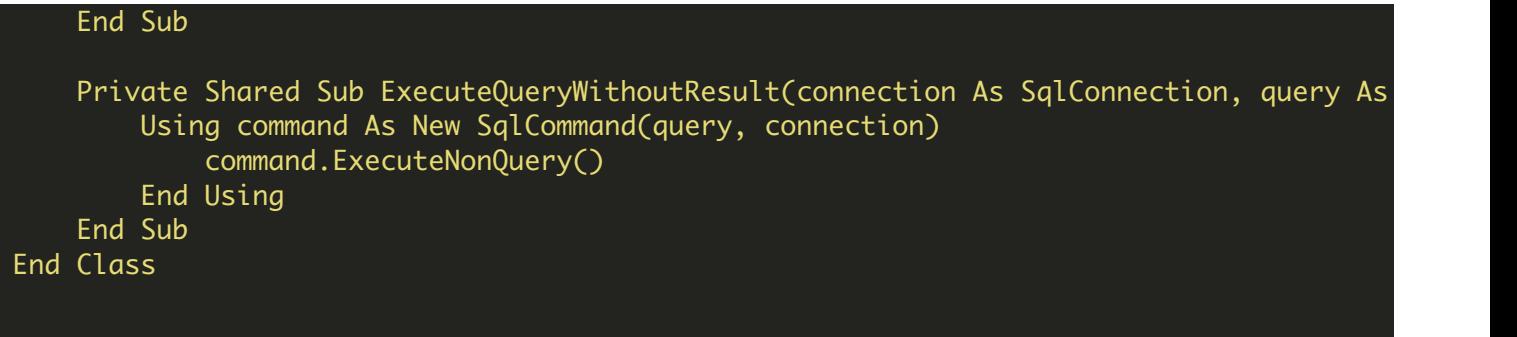

sample.txt

Homer Homer Jay Simpson Marjorie Marjorie Marge Simpson (Bouvier) Bartholomew Jojo Bart Simpson Lisa Lisa Marie Simpson Margaret Margaret Maggie

VIDEO

<https://www.youtube.com/watch?v=NEwNs2b9YN8>

ON-PREMISE OFFLINE SDK

60 Day Free [Trial](https://bytescout.com/download/web-installer) or Visit [ByteScout](https://bytescout.com/products/developer/barcodessuite/index.html) Barcode Suite Home Page Explore ByteScout Barcode Suite [Documentation](https://bytescout.com/documentation/index.html) Explore [Samples](https://github.com/bytescout/ByteScout-SDK-SourceCode/) Sign Up for [ByteScout](https://academy.bytescout.com/) Barcode Suite Online Training

ON-DEMAND REST WEB API

Get [Your](https://app.pdf.co/signup) API Key [Explore](https://pdf.co/documentation/api) Web API Docs Explore Web API [Samples](https://github.com/bytescout/ByteScout-SDK-SourceCode/tree/master/PDF.co%20Web%20API/) visit [www.ByteScout.com](https://bytescout.com/?utm_source=pdf-source-code-sample)

visit [www.PDF.co](https://pdf.co/?utm_source=pdf-source-code-sample)

[www.bytescout.com](https://www.bytescout.com/?utm_source=website-article-pdf)